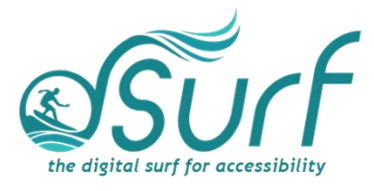

## **Vocabulary List Windows 11 with JAWS Lesson 5**

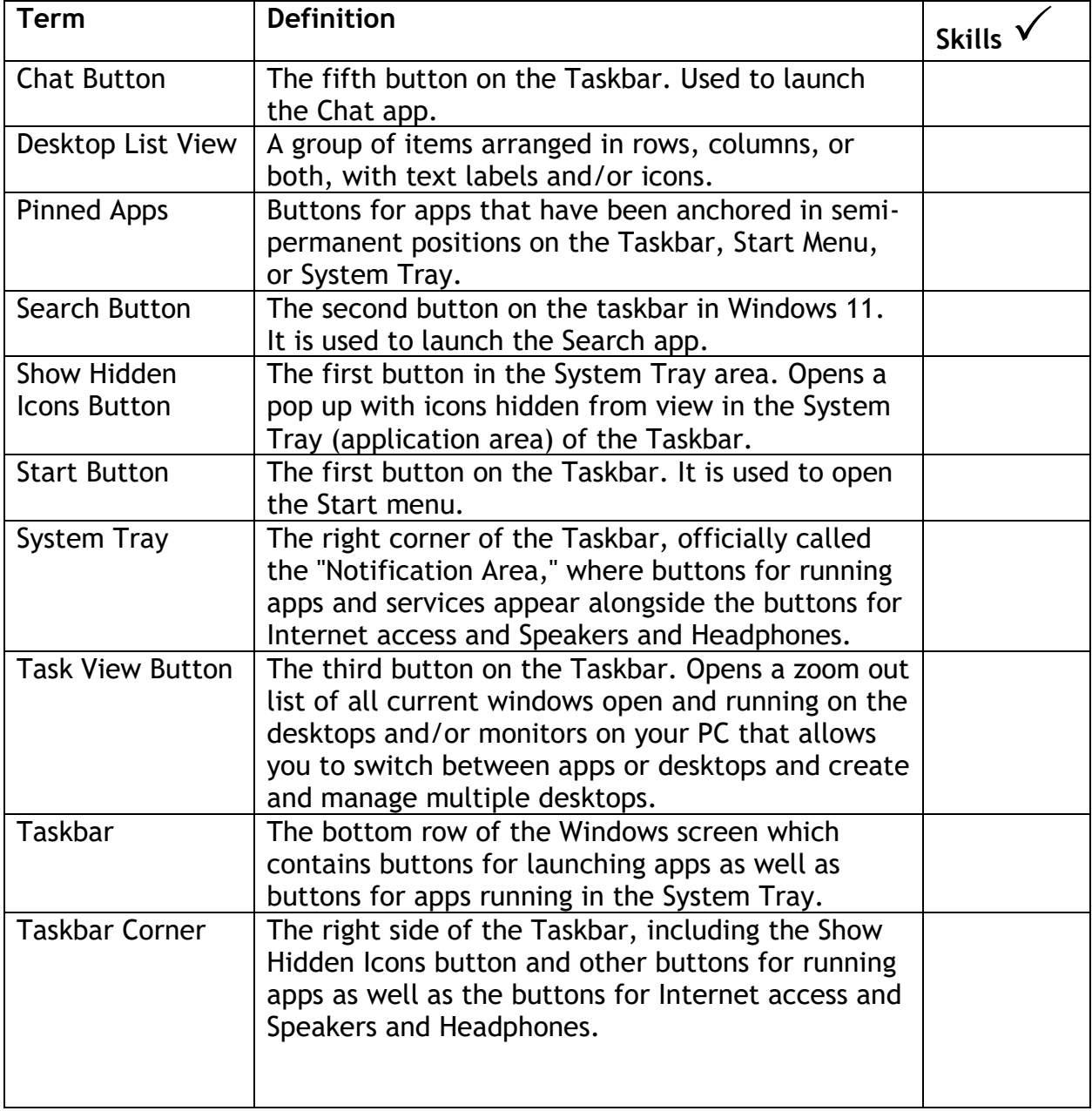

![](_page_1_Picture_51.jpeg)